<span id="page-0-4"></span>**gschurd( ) —** Generalized Schur decomposition

[Description](#page-0-0) [Syntax](#page-0-1) [Remarks and examples](#page-0-2) [Conformability](#page-3-0) [Diagnostics](#page-4-0) [Also see](#page-4-1)

# <span id="page-0-0"></span>**Description**

gschurd(*A*, *B*, *T*, *R*, *U*, *V*, *w*, *b*) computes the generalized Schur decomposition of two square, numeric matrices, *A* and *B*, and the [generalized eigenvalues.](https://www.stata.com/manuals/m-6glossary.pdf#m-6GlossaryMataglossarygeigenvalues) The decomposition is returned in the [Schur-form](https://www.stata.com/manuals/m-6glossary.pdf#m-6GlossaryMataglossaryschurform) matrix, *T*; the upper-triangular matrix, *R*; and the orthogonal (unitary) matrices, *U* and *V*. The generalized eigenvalues are returned in the complex vectors *w* and *b*.

gschurdgroupby( $A$ ,  $B$ ,  $f$ ,  $T$ ,  $R$ ,  $U$ ,  $V$ ,  $w$ ,  $b$ ,  $m$ ) computes the generalized Schur decomposition of two square, numeric matrices, *A* and *B*, and the [generalized eigenvalues](https://www.stata.com/manuals/m-6glossary.pdf#m-6GlossaryMataglossarygeigenvalues), and groups the results according to whether a condition on each generalized eigenvalue is satisfied. *f* is a pointer to the function that implements the condition on each generalized eigenvalue, as discussed [below.](#page-1-0) The number of generalized eigenvalues for which the condition is true is returned in *m*.

gschurd() mirrors gschurd(), the difference being that it returns *T* in *A* and *R* in *B*.

gschurdgroupby() mirrors gschurdgroupby(), the difference being that it returns *T* in *A* and *R* in *B*.

<span id="page-0-1"></span>gschurd la() and gschurdgroupby la() are the interfaces into the LAPACK routines used to implement the above functions; see  $[M-1]$  **[LAPACK](https://www.stata.com/manuals/m-1lapack.pdf#m-1LAPACK)**. Their direct use is not recommended.

# **Syntax**

*void* gschurd(*A*, *B*, *T*, *R*, *U*, *V*, *w*, *b*) *void*  $\qquad \qquad \text{gschurd}(A, B, U, V, w, b)$ *void* gschurdgroupby(*A*, *B*, *f* , *T*, *R*, *U*, *V*, *w*, *b*, *m*) *void*  $\text{gschurdgroupby}(A, B, f, U, V, w, b, m)$ 

## <span id="page-0-2"></span>**Remarks and examples status statistic** *status* **examples**

Remarks are presented under the following headings:

[Generalized Schur decomposition](#page-0-3) [Grouping the results](#page-1-0)

### <span id="page-0-3"></span>**Generalized Schur decomposition**

The generalized Schur decomposition of a pair of square, numeric matrices, A and B, can be written as

 $\mathbf{U}' \times \mathbf{A} \times \mathbf{V} = \mathbf{T}$  $U' \times B \times V = R$ 

where  $T$  is in Schur form,  $R$  is upper triangular, and U and V are orthogonal if  $A$  and  $B$  are real and are unitary if  $\bf{A}$  or  $\bf{B}$  is complex. The complex vectors  $\bf{w}$  and  $\bf{b}$  contain the generalized eigenvalues.

If  $A$  and  $B$  are real,  $T$  is in real Schur form and  $R$  is a real upper-triangular matrix. If  $A$  or  $B$  is complex,  $T$  is in complex Schur form and  $R$  is a complex upper-triangular matrix.

In the example below, we define A and B, obtain the generalized Schur decomposition, and list T and R.

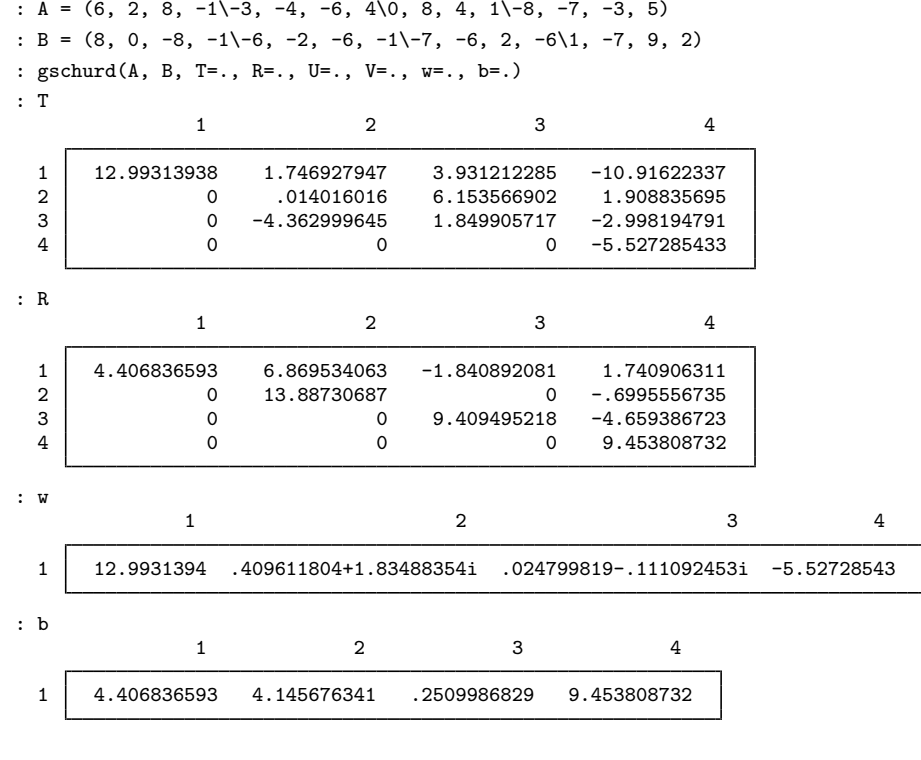

Generalized eigenvalues can be obtained by typing

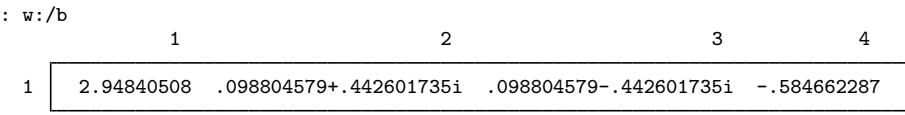

### <span id="page-1-0"></span>**Grouping the results**

gschurdgroupby() reorders the generalized Schur decomposition so that a selected group of generalized eigenvalues appears in the leading block of the pair w and b. It also reorders the generalized Schur form T, R, and orthogonal (unitary) matrices, U and V, correspondingly.

We must pass gschurdgroupby() a [pointer](https://www.stata.com/manuals/m-2ftof.pdf#m-2ftof) to a function that implements our criterion. The function must accept two arguments, a complex scalar and a real scalar, so that it can receive a generalized eigenvalue, and it must return the real value 0 to indicate rejection and a nonzero real value to indicate selection.

In the following example, we use gschurdgroupby() to put the finite, real, generalized eigenvalues first. One of the arguments to schurdgroupby() is a pointer to the function onlyreal() which accepts two arguments, a complex scalar and a real scalar that define a generalized eigenvalue. onlyreal() returns 1 if the generalized eigenvalue is finite and real; it returns zero otherwise.

```
: real scalar onlyreal(complex scalar w, real scalar b)
> {
> if(b==0) return(0)<br>> if(Im(w/b) == 0) return(0)> if(Im(w/b)==0) return(1)<br>> return(0)
           return(0)> }
: gschurdgroupby(A, B, &onlyreal(), T=., R=., U=., V=., w=., b=., m=.)
```
We obtain

: T

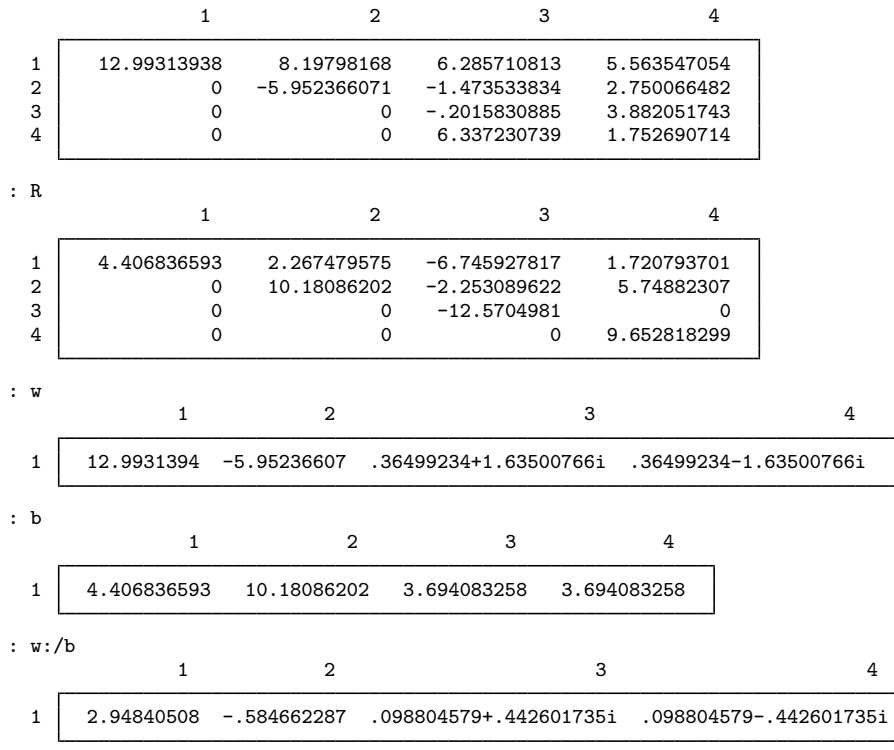

m contains the number of real, generalized eigenvalues

: m 2

# <span id="page-3-0"></span>**Conformability**

```
gschurd(A, B, T, R, U, V, w, b):
      input:
                  A: n \times n<br>B: n \times nn \times noutput:
                  T: n \times n<br>R: n \times nn \times nU: n \times n<br>V: n \times nn \times nw: 1 \times n<br>b: 1 \times n1 \times ngschurd(A, B, U, V, w, b):
      input:
                  A: n \times nB: n \times noutput:
                  A: n × n
                  B: n \times n<br>U: n \times nU: n \times n<br>V: n \times nn \times nw: 1 \times nb: 1 \times ngschurdgroupby(A, B, f , T, R, U, V, w, b, m):
      input:
                  A: n \times nB: n \times nf : 1 \times 1output:
                  T: n \times nR: n \times nU: n \times nV: n \times nw: 1 \times n<br>b: 1 \times n
```
 $1 \times n$  $m: 1 \times 1$ 

```
\text{Lgschurdgroupby}(A, B, f, U, V, w, b, m):input:
                   A: n \times n<br>B: n \times nn \times nf : 1 \times 1output:
                   A: n \times n<br>B: n \times nB: n \times n<br>U: n \times nn \times nV: n \times nw: 1 \times nb: 1 \times nm: 1 \times 1
```
# <span id="page-4-0"></span>**Diagnostics**

 $-gschurd()$  and  $-gschurdgrowby()$  abort with error if *A* or *B* is a view.

<span id="page-4-1"></span> $g$ schurd(),  $-gschurd()$ ,  $gschurd$ groupby(), and  $-gschurd$ groupby() return missing results if *A* or *B* contains missing values.

# **Also see**

- [M-1] [LAPACK](https://www.stata.com/manuals/m-1lapack.pdf#m-1LAPACK) Linear algebra package (LAPACK) routines
- [M-5] **geigensystem**() Generalized eigenvectors and eigenvalues
- [M-5] ghessenbergd() Generalized Hessenberg decomposition
- [M-4] **[Matrix](https://www.stata.com/manuals/m-4matrix.pdf#m-4Matrix)** Matrix functions

Stata, Stata Press, and Mata are registered trademarks of StataCorp LLC. Stata and Stata Press are registered trademarks with the World Intellectual Property Organization of the United Nations. StataNow and NetCourseNow are trademarks of StataCorp LLC. Other brand and product names are registered trademarks or trademarks of their respective companies. Copyright © 1985-2023 StataCorp LLC, College Station, TX, USA. All rights reserved.

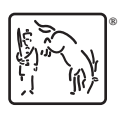

For suggested citations, see the FAQ on [citing Stata documentation](https://www.stata.com/support/faqs/resources/citing-software-documentation-faqs/).